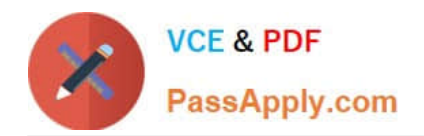

# **VCS-319Q&As**

Administration of Veritas Enterprise Vault 11.x

# **Pass Veritas VCS-319 Exam with 100% Guarantee**

Free Download Real Questions & Answers **PDF** and **VCE** file from:

**https://www.passapply.com/vcs-319.html**

100% Passing Guarantee 100% Money Back Assurance

Following Questions and Answers are all new published by Veritas Official Exam Center

**C** Instant Download After Purchase

**83 100% Money Back Guarantee** 

- 365 Days Free Update
- 800,000+ Satisfied Customers

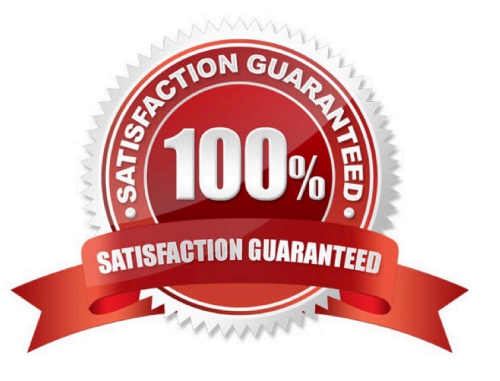

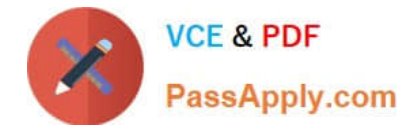

#### **QUESTION 1**

Where can an administrator see whether a Vault Store is in Backup Mode in the Vault Administration Console?

- A. right-click on the Enterprise Vault Site > select Backup Mode
- B. click on the Vault Store Group > view the Backup Mode column
- C. click on the Vault Store > view the Backup Mode column
- D. right-click on Vault Store Group > select Backup Mode

Correct Answer: B

#### **QUESTION 2**

Which task is responsible for the shortcut processing after an Archive Move to a different Symantec Enterprise Vault 11.x site?

- A. provisioning task on the source Enterprise Vault server
- B. provisioning task on the destination Enterprise Vault server
- C. archiving task on the destination Enterprise Vault server
- D. archiving task on the source Enterprise Vault server

Correct Answer: C

#### **QUESTION 3**

An administrator notices that nothing is being archived during scheduled archiving. However, users are able to archive manually from Outlook.

What should the administrator check first to ensure items are archived during scheduled archiving?

- A. the Provisioning task is running
- B. the Maximum number of items per target per pass is set to 1000
- C. the Mailbox Archiving task has Report mode unchecked
- D. the "Initially Suspend Archiving" is unchecked in the provisioning group

Correct Answer: C

## **QUESTION 4**

Which pre-requisite is necessary for installing Enterprise Vault Reporting?

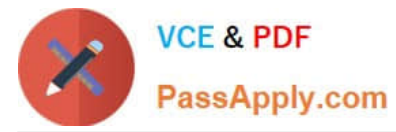

- A. the Active Directory account used for reporting requires an Exchange Mailbox
- B. log in as the ReportingUser account, and run the Enterprise Vault Management Shell utility once
- C. add the Active Directory reporting account to the Exchange Administrators group
- D. Microsoft SQL Server Reporting Services

Correct Answer: A

## **QUESTION 5**

Which two pre-requisites are necessary for installing Enterprise Vault Operations Manager? (Select two.)

- A. the Active Directory account used for monitoring requires an Exchange Mailbox
- B. the Active Directory account used for monitoring must have the password set to "Never Expire"
- C. the Active Directory account used by Operations Manager must be part of the Exchange Administrators group
- D. configure the SMTP server to relay monitoring messages from the Enterprise Vault server
- E. Enterprise Vault services must exist on the server you wish to install Operations Manager on

Correct Answer: BE

[VCS-319 Practice Test](https://www.passapply.com/vcs-319.html) [VCS-319 Study Guide](https://www.passapply.com/vcs-319.html) [VCS-319 Braindumps](https://www.passapply.com/vcs-319.html)